XII Международная научно-техническая конференция «Современные проблемы машиностроения»

## **АВТОМАТИЗАЦИЯ РАСЧЕТА СИЛОВЫХ ПАРАМЕТРОВ ПЕРЕДАЧИ С ПРОМЕЖУТОЧНЫМИ ТЕЛАМИ КАЧЕНИЯ И СВОБОДНОЙ ОБОЙМОЙ**

*Е.А. Ефременков, к.т.н. Э. Боннард, студент гр. Томский политехнический университет, 634050, г.Томск, пр.Ленина,30, тел.(3822)-606-392 Томский университет систем управления и радиоэлектроники, 634050, г.Томск, пр.Ленина,40* E-mail: [ephrea@mail.ru](mailto:ephrea@mail.ru)

В современной промышленности все более востребованы передачи с промежуточными телами качения вообще и передача с промежуточными телами качения и свободной обоймой (ПТКСО) в частности. В связи с возрастающей потребностью в проектировании механизмов на базе передачи с ПТКСО возникает необходимость в ускорении проведения расчетов и проектирования таких передач и механизмов в целом. Среди прочих характеристик передачи с ПТКСО не маловажным являются силовые параметры, которые способна обеспечить данная передача. Однако, при выполнении расчетов усилий и контактных напряжений в зацеплении передачи «в ручную» велика вероятность возникновения ошибки и получения не корректного результата. Поэтому автоматизация расчета силовых параметров передачи с ПТКСО и разработка расчетной программы является актуальной.

Определение усилий в передачи с ПТКСО было проведено в работе [1], а определение контактных напряжений описано в [2]. Последовательность вычисления радиусов кривизны профилей было решено взять из [3]. Обобщая методики, представленные в источниках была разработана программа расчета усилий и контактных напряжений в зацеплении передачи с ПТКСО, интерфейс которой представлен на рисунке 1.

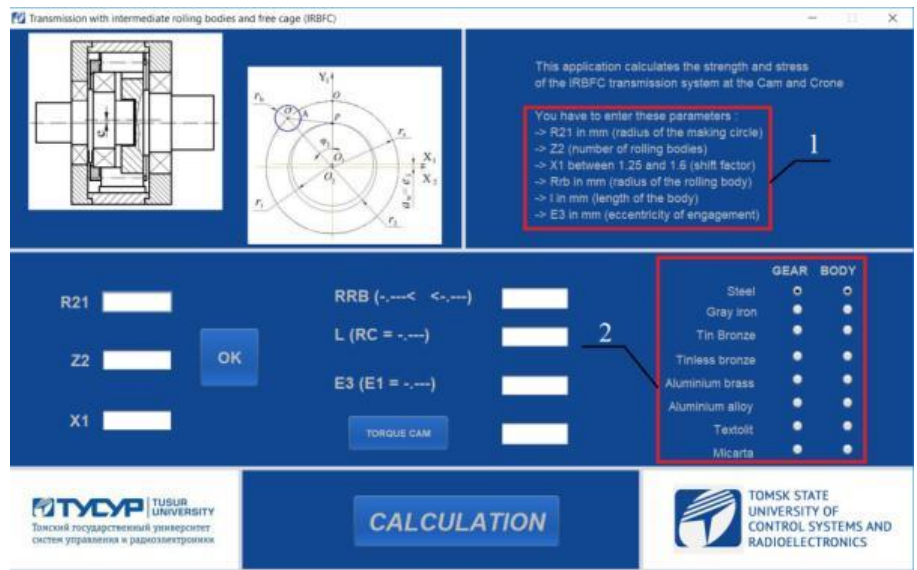

Рис. 1. Интерфейс программы автоматизированного расчета силовых параметров передачи с ПТКСО.

Интерфейс расчетной программы (рис.1) поясняет значение вводимых параметров и размерность, в которой они должны быть введены в программу, обозначено рамкой 1.

Также в программе предусмотрена возможность задать материал зубчатых колес и тел качения передачи, это находится в правой нижней части интерфейса (рамка 2).

В процессе работы с программой первоначально необходимо ввести значения трех исходных параметров: радиуса производящей окружности  $R_{21}$ , числа тел качения  $Z_2$  и коэффициента смещения  $\chi$ . После нажатия кнопки «ОК» происходит вычисление промежуточных параметров (радиуса центров тел качения и эксцентриситета) и диапазона возможных значений радиуса тела качения. Затем можно ввести оставшиеся данные, необходимые для расчета усилий и контактных напряжений (рис. 2).

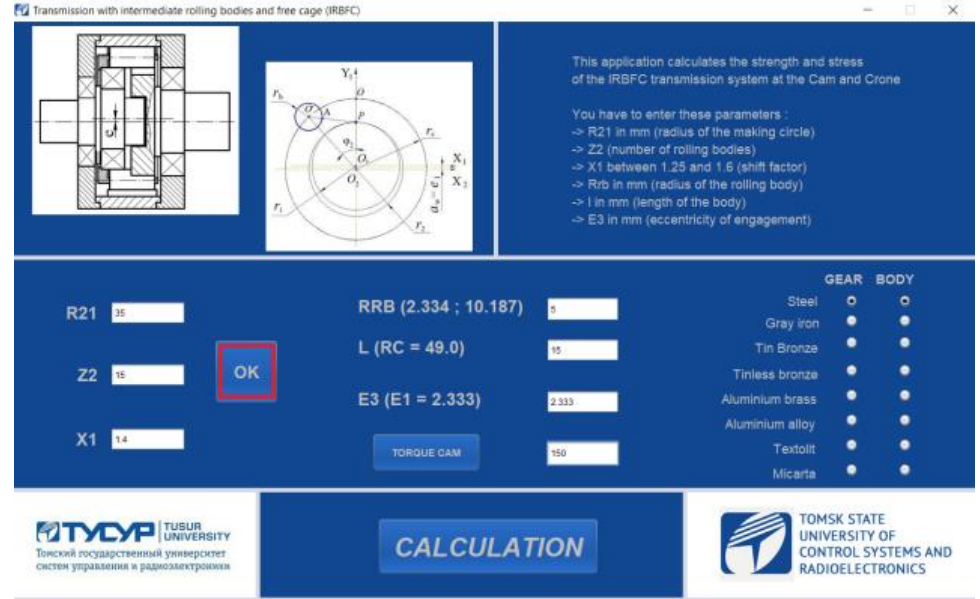

Рис. 2. Введение исходных и дополнительных параметров для расчета усилий и контактных напряжений.

Когда все необходимые данные введены и выбран материал контактирующих звеньев передачи, нажимают кнопку «*CALCULATION*», после чего открываются два окна с графиками изменения усилий и контактных напряжений в зацеплении передачи с ПТКСО вдоль рабочего участка профиля (рис. 3).

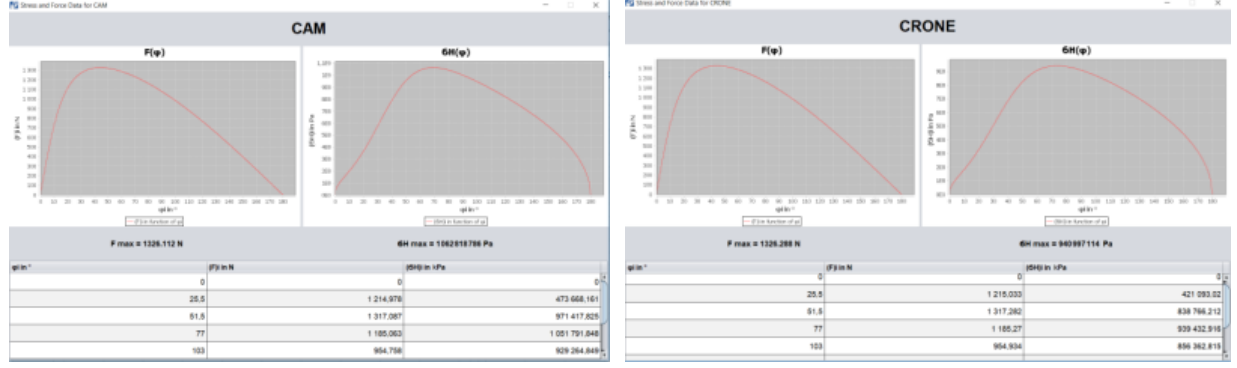

Рис. 3. Результаты работы программы автоматизированного расчета.

Таким образом, разработанная программа автоматизированного расчета позволяет определить максимальное значение силы и контактного напряжения, возникающих в зацеплении передачи с ПТКСО, выдает значение этих же параметров для каждого тела качения в табличном виде и их изменение от положения тела качения в графическом виде. На разработанное программное обеспечение получено Свидетельство № 2019660019.

## **Список литературы:**

- 1. Ефременков Е.А. Определение усилий в передаче с промежуточными телами качения и свободной обоймой // Сборник трудов VI межотраслевой научнотехнической конференции «Автоматизация и прогрессивные технологии в атомной отрасли». Новоуральск: НГТИ – 2009. – Том I. С.123-126.
- 2. Ефременков Е.А. Разработка методов и средств повышения эффективности передач с промежуточными телами качения: дис. … канд. техн. наук. – Томск,  $2002. - 126$  c.
- 3. Ефременков Е.А., Ан И-Кан Определение радиусов кривизны циклоидальных профилей с использованием метода Эйлера-Савари // Вестник машиностроения: научно-технический и производственный журнал. — 2010. — № 10. — С.47-50.